# airGR : un package de modélisation hydrologique pour la simulation des débits

Olivier Delaigue<sup>1</sup>, Laurent Coron<sup>2</sup>, Charles Perrin<sup>1</sup>, Vazken Andréassian<sup>1</sup> et Guillaume Thirel<sup>1</sup> <sup>1</sup> IRSTEA - U. R. Hydrosystèmes et Bioprocédés (HBAN) - Antony  $2$  Actuellement chez EDF – Centre hydrométéorologique PMC – Toulouse

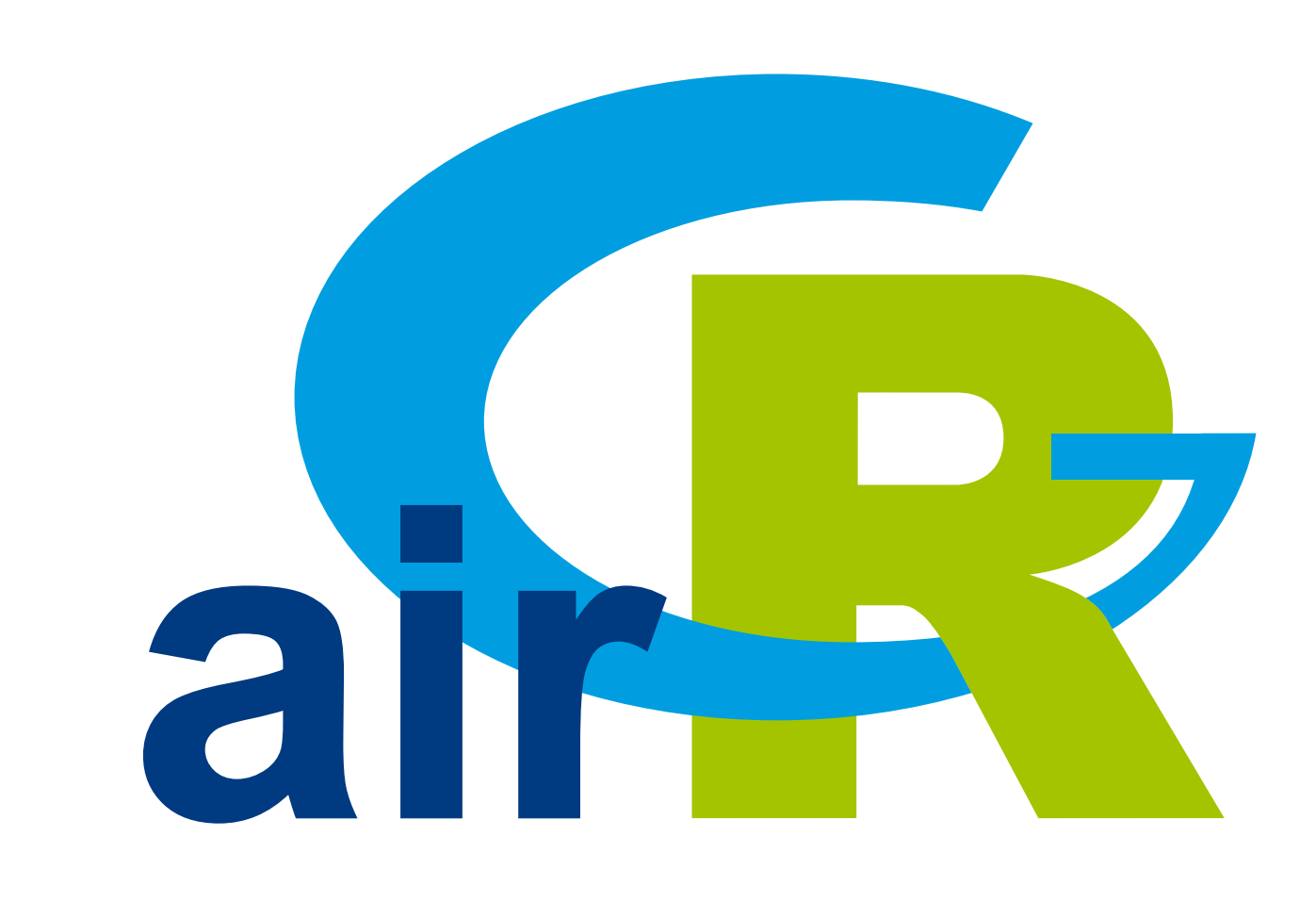

airGR est un package dédié à l'application de la famille de modèles hydrologiques GR. Il permet de simuler la transformation pluie-débit à l'échelle d'un bassin versant et de produire des séries de débits à différents pas de temps.

# Les modèles hydrologiques GR

Les modèles hydrologiques GR ont été conçus pour simuler des débits à divers pas de temps (horaire à interannuel) (Perrin et al., 2009)

# Les fonctionnalités du package airGR

- Le package a été conçu pour mettre en œuvre facilement les modèles proposés sur de nombreux bassins d'étude
- Les données requises sont limitées aux séries chronologiques de précipitations, de température et de débit
- 
- Les modèles ont été développés avec un objectif d'efficacité et de robustesse, conduisant à des structures
	- parcimonieuses et nécessitant peu de données d'entrée
- I Les modèles peuvent être appliqués sur une large gamme de conditions, y compris sur des bassins enneigés (grâce à l'utilisation d'un module neige)

### Principaux éléments du package airGR

#### **Données d'entrée**

- Chroniques de précipitations et de températures
- Chroniques de débits
- Taille du bassin versant et latitude
- Courbes hypsométriques (pour module neige)

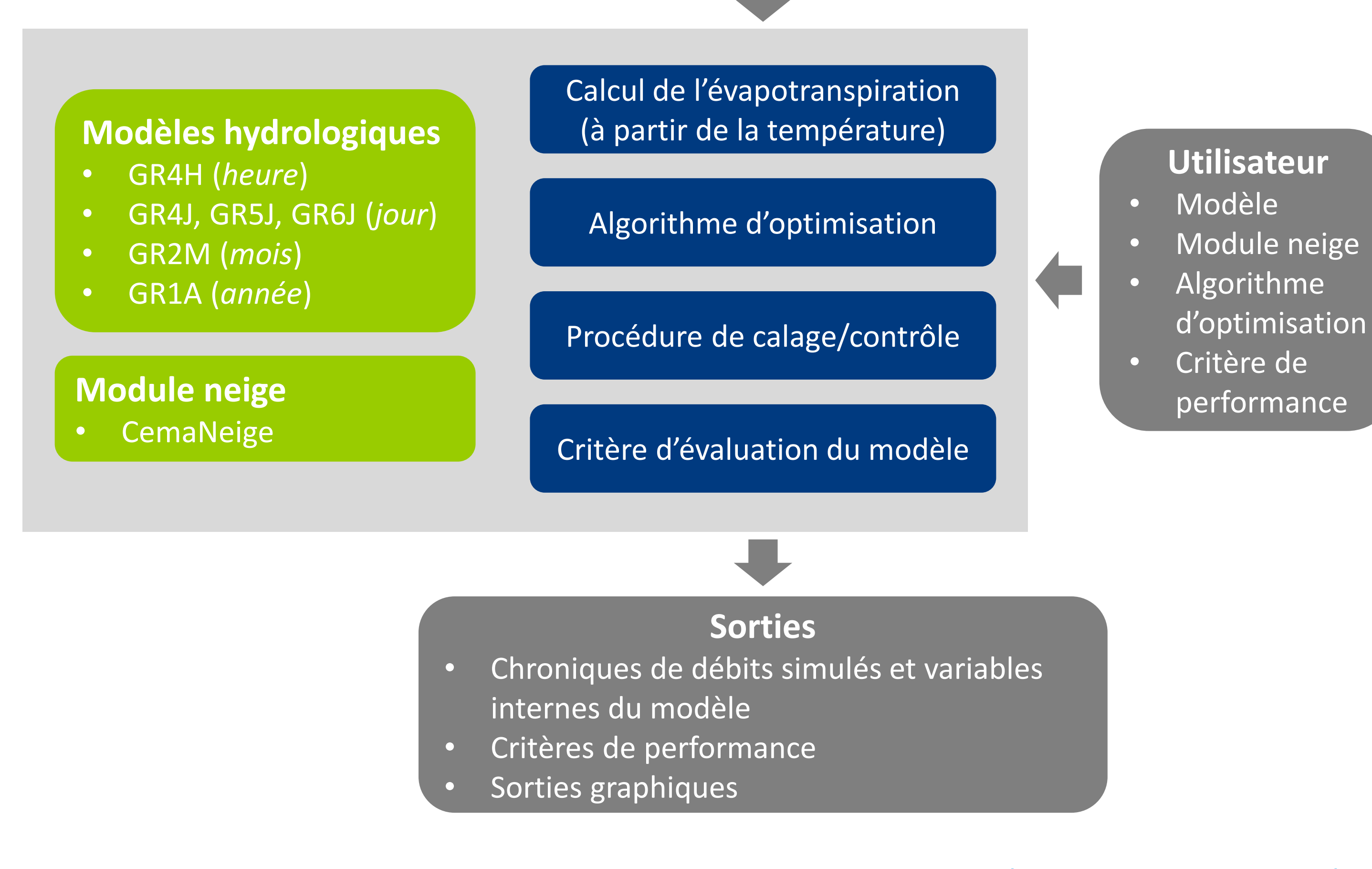

- Le package comprend une procédure de calage et un jeu de critères d'évaluation de performance
- ▶ Le temps de calcul est optimisé grâce à l'utilisation de routines Fortran qui constituent les cœurs des modèles
- Les résultats comprennent des critères numériques, sorties graphiques et simulations des séries temporelles de débits, ainsi que les variables internes des modèles
- Le package est suffisamment souple pour accepter des modèles externes, des critères d'efficacité ou des algorithmes d'optimisation définis par l'utilisateur

library(airGR) data(L0123002)

#### ## preparation of InputsModel object

InputsModel <- CreateInputsModel(FUN\_MOD = RunModel\_CemaNeigeGR4J, DatesR = BasinObs\$DatesR, Precip = BasinObs\$P, PotEvap = BasinObs\$E, ZInputs = median(BasinInfo\$HypsoData), HypsoData = BasinInfo\$HypsoData, NLayers = 5)

#### ## calibration period selection

Ind\_Run <- seq(which(format(BasinObs\$DatesR, format = "%d/%m/%Y %H:%M")=="01/01/1990 00:00"), which(format(BasinObs\$DatesR, format = "%d/%m/%Y %H:%M")=="31/12/1999 00:00"))

#### ## preparation of RunOptions object

RunOptions <- CreateRunOptions(FUN\_MOD = RunModel\_CemaNeigeGR4J, InputsModel = InputsModel, IndPeriod\_Run = Ind\_Run)

## calibration criterion: preparation of the InputsCrit object InputsCrit <- CreateInputsCrit(FUN\_CRIT = ErrorCrit\_NSE, InputsModel = InputsModel, RunOptions = RunOptions, Qobs = BasinObs\$Qmm[Ind\_Run])

# Téléchargement du package airGR

## preparation of CalibOptions object CalibOptions <- CreateCalibOptions(FUN\_MOD = RunModel\_CemaNeigeGR4J, FUN\_CALIB = Calibration\_Michel)

## calibration

OutputsCalib <- Calibration\_Michel(InputsModel = InputsModel, RunOptions = RunOptions, InputsCrit = InputsCrit, CalibOptions = CalibOptions, FUN\_MOD = RunModel\_CemaNeigeGR4J, FUN\_CRIT = ErrorCrit\_NSE)

## simulation Param <- OutputsCalib\$ParamFinalR OutputsModel <- RunModel\_CemaNeigeGR4J(InputsModel = InputsModel, RunOptions = RunOptions, Param = Param)

## results preview plot\_OutputsModel(OutputsModel = OutputsModel, Qobs = BasinObs\$Qmm[Ind\_Run])

## efficiency criterion: Kling-Gupta Efficiency InputsCrit <- CreateInputsCrit(FUN\_CRIT = ErrorCrit\_KGE, InputsModel = InputsModel, RunOptions = RunOptions, Qobs = BasinObs\$Qmm[Ind\_Run]) OutputsCrit <- ErrorCrit\_KGE(InputsCrit = InputsCrit, OutputsModel = OutputsModel)

## Olivier Delaigue <olivier.delaigue@irstea.fr> RENCONTRES R - TOULOUSE

# Références bibliographiques

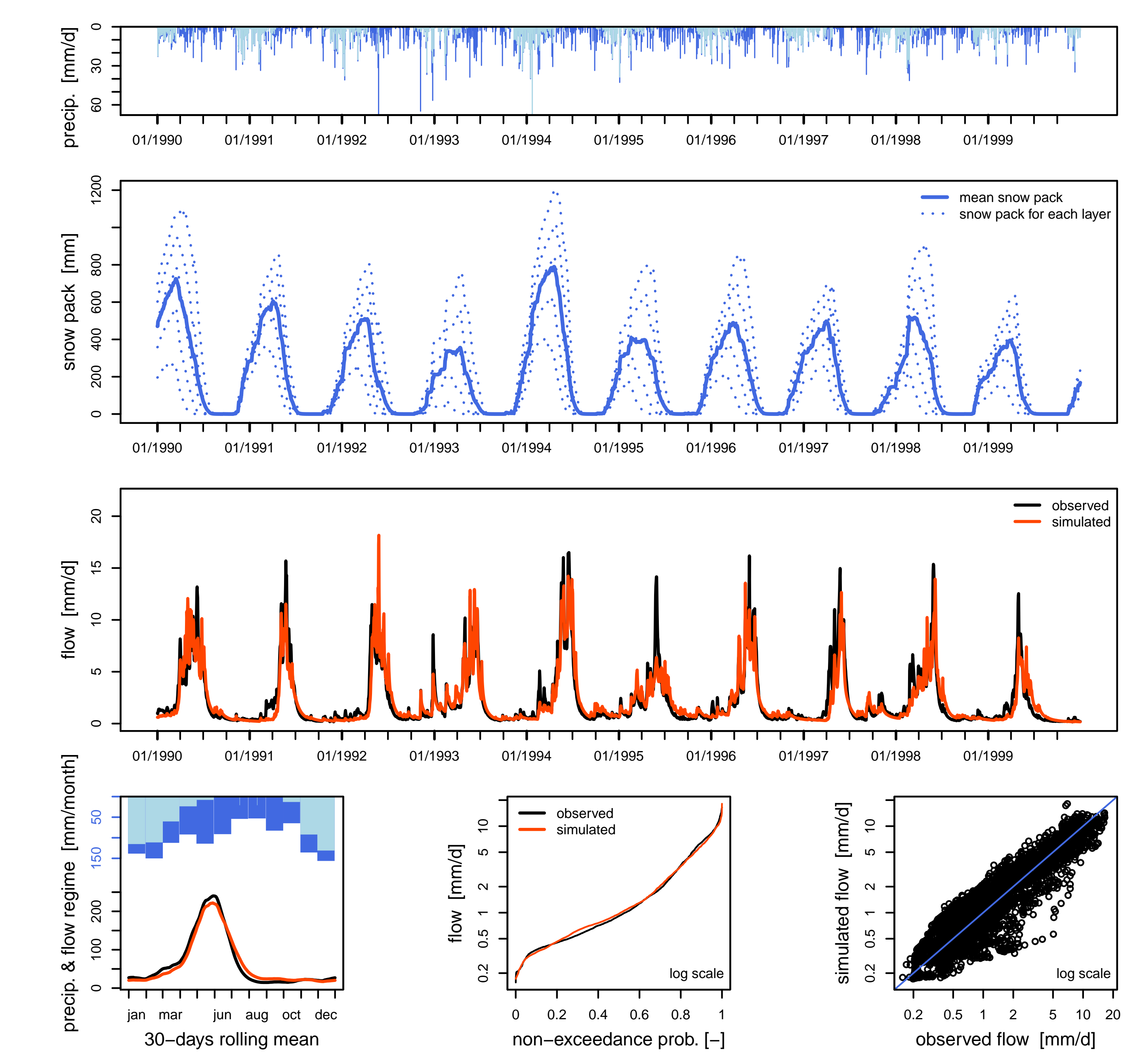

Sortie graphique produite par le package airGR (modèle GR4J + module CemaNeige)

Préparation des données, calage et simulation avec le modèle GR4J (+ module CemaNeige)

- ▶ Coron L., Perrin C., Delaigue O., Andréassian V., Thirel G., airGR: a suite of lumped hydrological models in an R-package, Environmental Modelling and Software, in preparation.
- **I Perrin, C., Michel C., Andréassian V., 2009. A set of hydrological models (Chapter** 16). Environmental Hydraulics. J. M. Tanguy. Paris, ISTE Ltd, John Wiley & Sons. Volume 2 Mathematical models: 493-509.

### <http://webgr.irstea.fr/airgr/>

Institut national de recherche en sciences et technologies pour l'environnement et l'agriculture

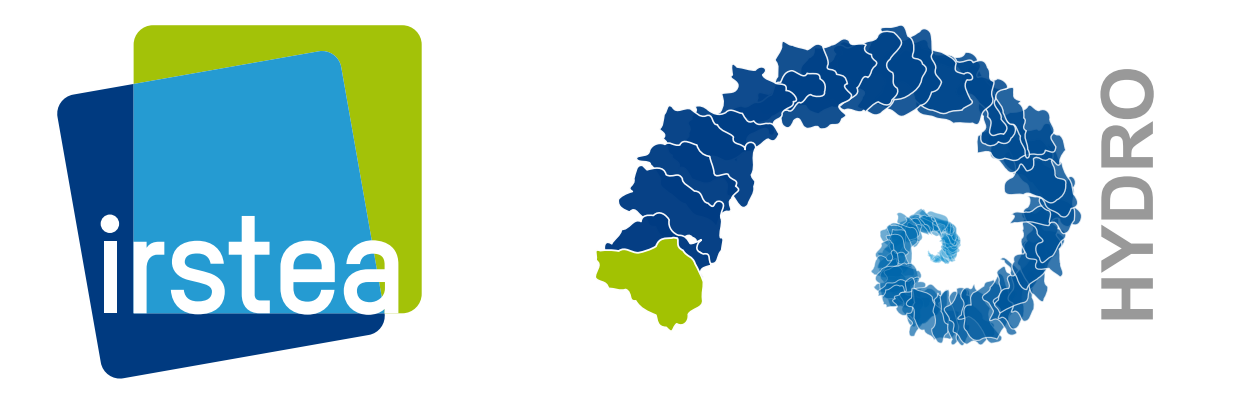

Équipe de développement <airGR@irstea.fr>